## ebabx

## *FORMAT DES DOCUMENTS*

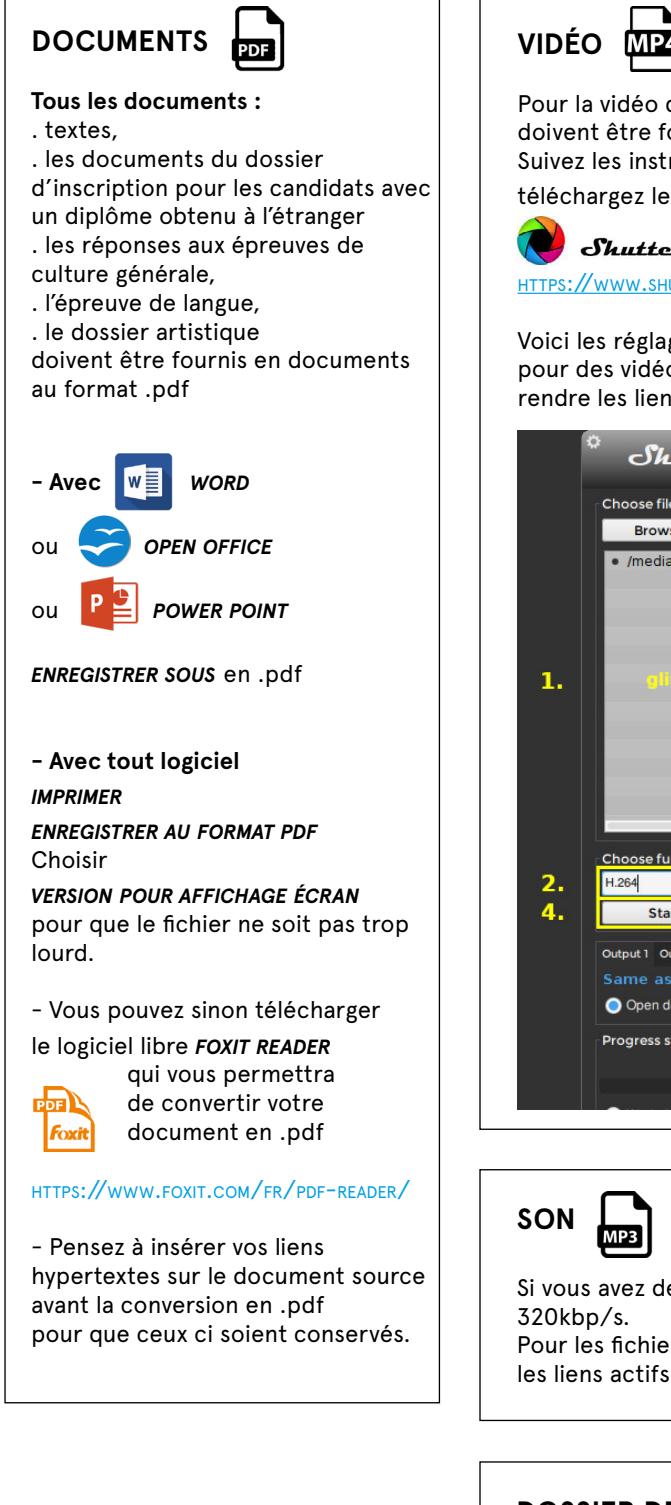

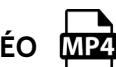

Pour la vidéo de présentation ou tout autre vidéo courte, les fichiers doivent être fournis en .mp4 uniquement et de 100 mo maximum. Suivez les instructions ci dessous :

téléchargez le logiciel libre *shutter encoder*

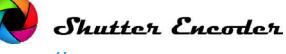

<https://www.shutterencoder.com/fr/>

Voici les réglages à effectuer :

pour des vidéos plus longues, indiquez de préférence des liens (pensez à rendre les liens actifs dans vos .pdf)

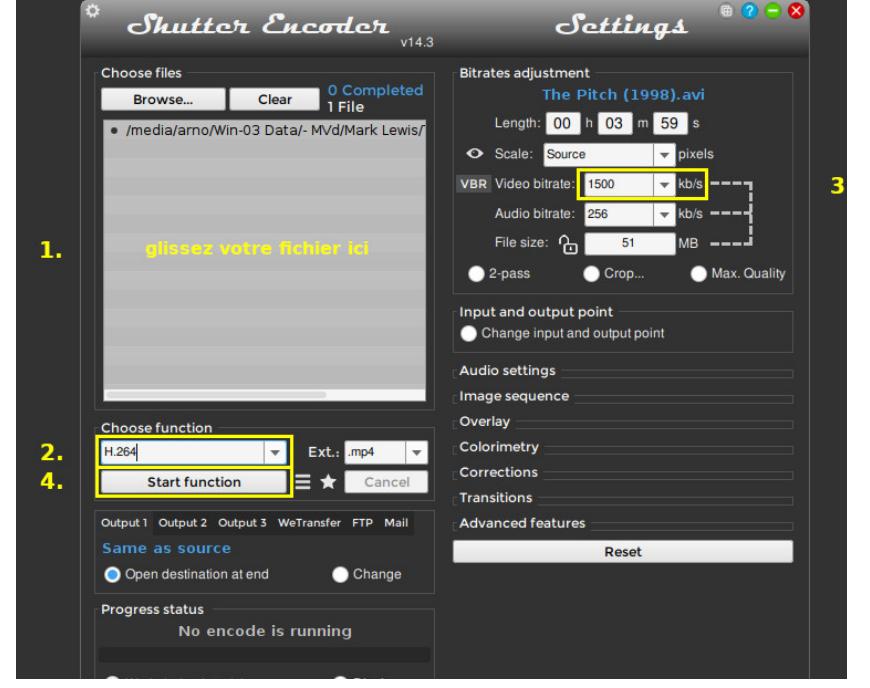

Si vous avez des fichiers son, ils devront être fournis au format .mp3

Pour les fichiers lourds, indiquez de préférence des liens (pensez à rendre les liens actifs dans vos .pdf)

## **DOSSIER DE TRAVAIL ARTISTIQUE PERSONNEL**

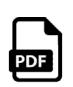

Rassemblez dans un document .pdf une présentation de votre travail artistique personnel commenté : vos images, des textes, des liens internet éventuels…

en le nommant NOM (en majuscules) Prénom – dossier de travail artistique personnel

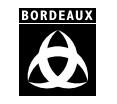

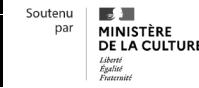

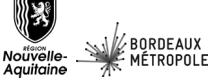

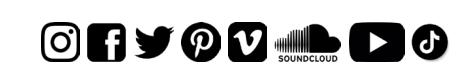

école supérieure des beaux-arts de Bordeaux 7 rue des Beaux-Arts CS 72010 33088 Bordeaux Cedex - France +33 (0)5 56 33 49 10 | ebabx.fr